$,$  tushu007.com

## <<Photoshop CS >>

<<Photoshop CS >>

- 13 ISBN 9787121004940
- 10 ISBN 7121004941

出版时间:2005-6

页数:221

字数:324001

extended by PDF and the PDF

http://www.tushu007.com

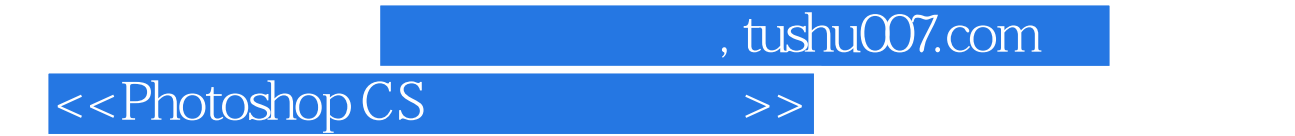

Photoshop

 $,$  tushu007.com

## <<Photoshop CS >>>

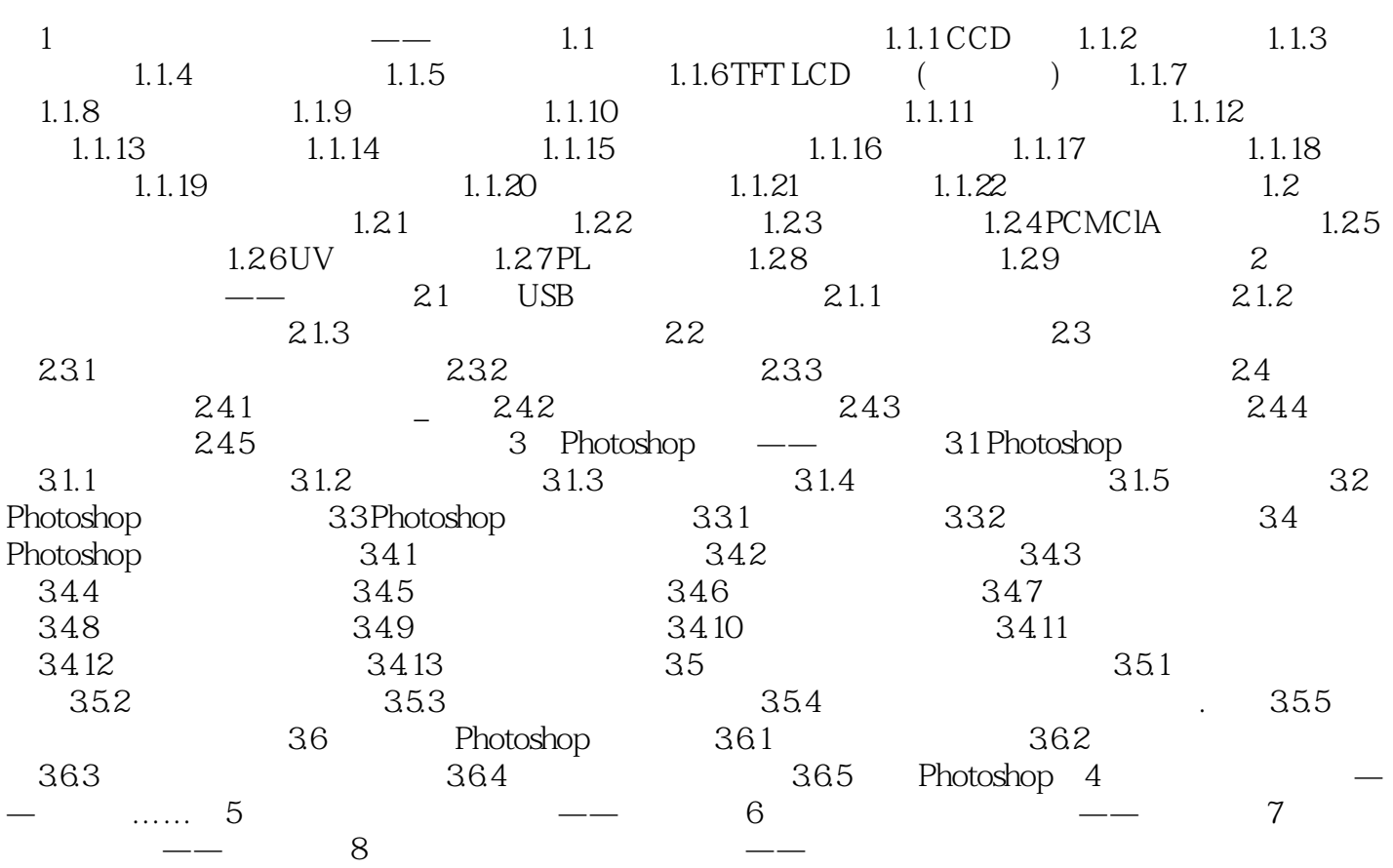

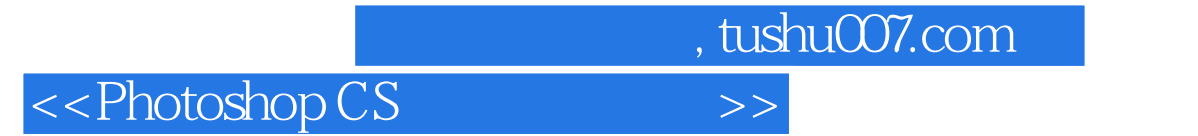

本站所提供下载的PDF图书仅提供预览和简介,请支持正版图书。

更多资源请访问:http://www.tushu007.com